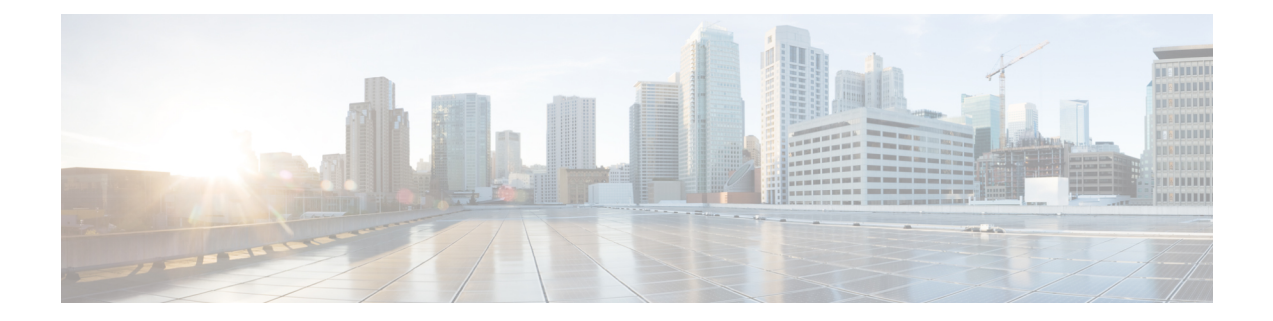

## **Video**

- [Prerequisites,](#page-0-0) on page 1
- Video [Workflow](#page-0-1) , on page 1
- Plan the Video [Network](#page-1-0) , on page 2

### <span id="page-0-0"></span>**Prerequisites**

Before you plan the video deployment, make sure that you review the *Cisco Hosted Collaboration Solution Release 12.5 Solution Reference Network Design Guide*.

Complete the actions outlined in previous sections of this guide including:

- Initial system requirements and planned growth
- Data center requirements
- Licensing
- Customer premise equipment
- Service fulfillment
- Service assurance

## <span id="page-0-1"></span>**Video Workflow**

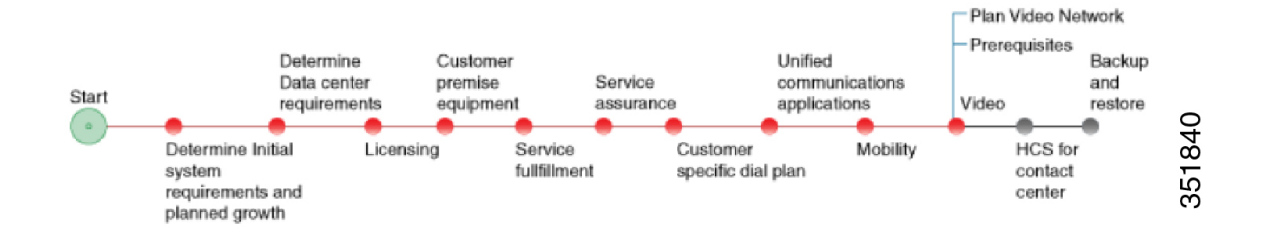

# <span id="page-1-0"></span>**Plan the Video Network**

#### **Procedure**

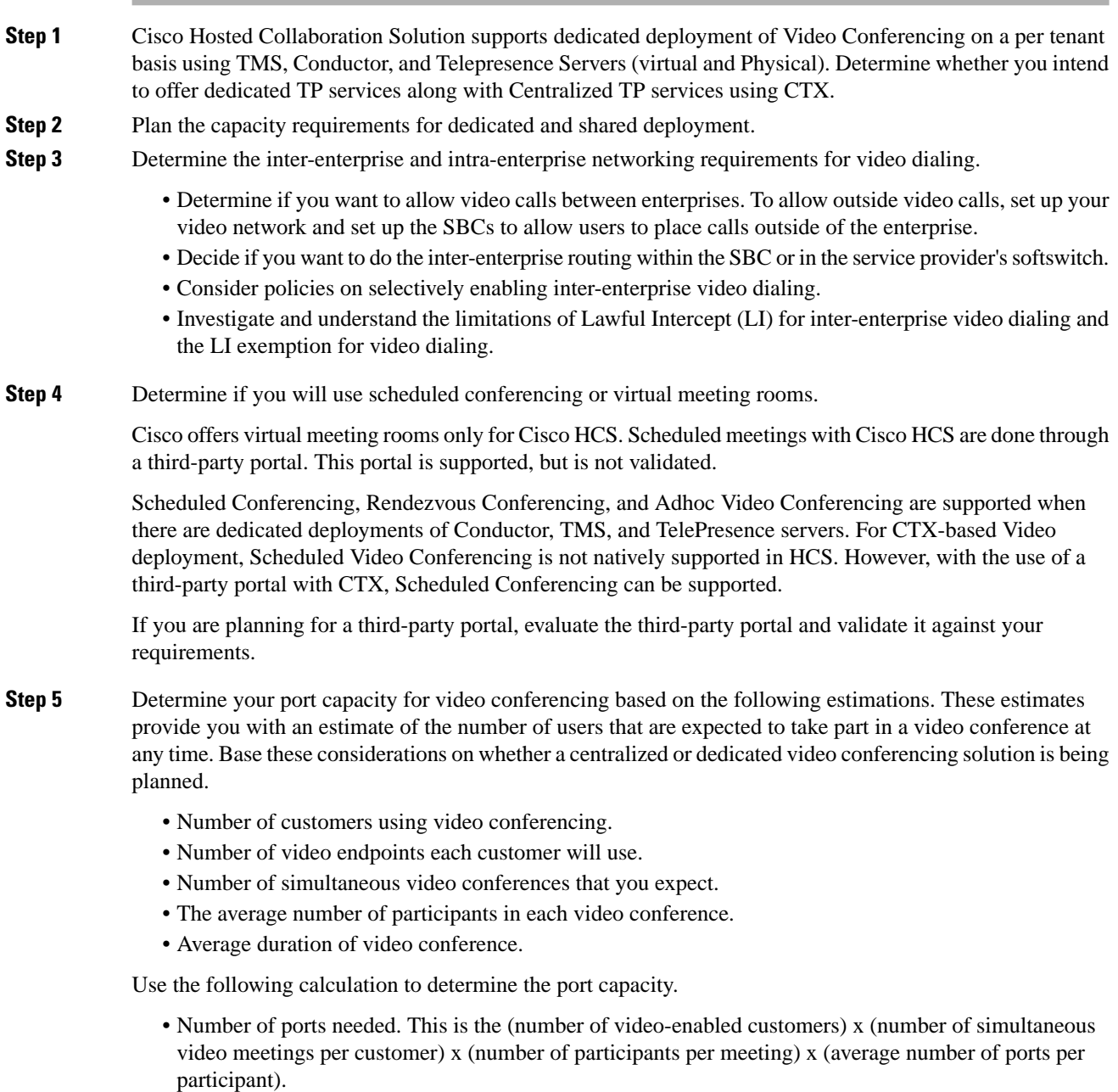

• For example: (10 customers) x (2 simultaneous meetings per customer) x (6 participants per meeting) x (1 port per participant)  $= 120$  ports.

 $\mathbf{l}$ 

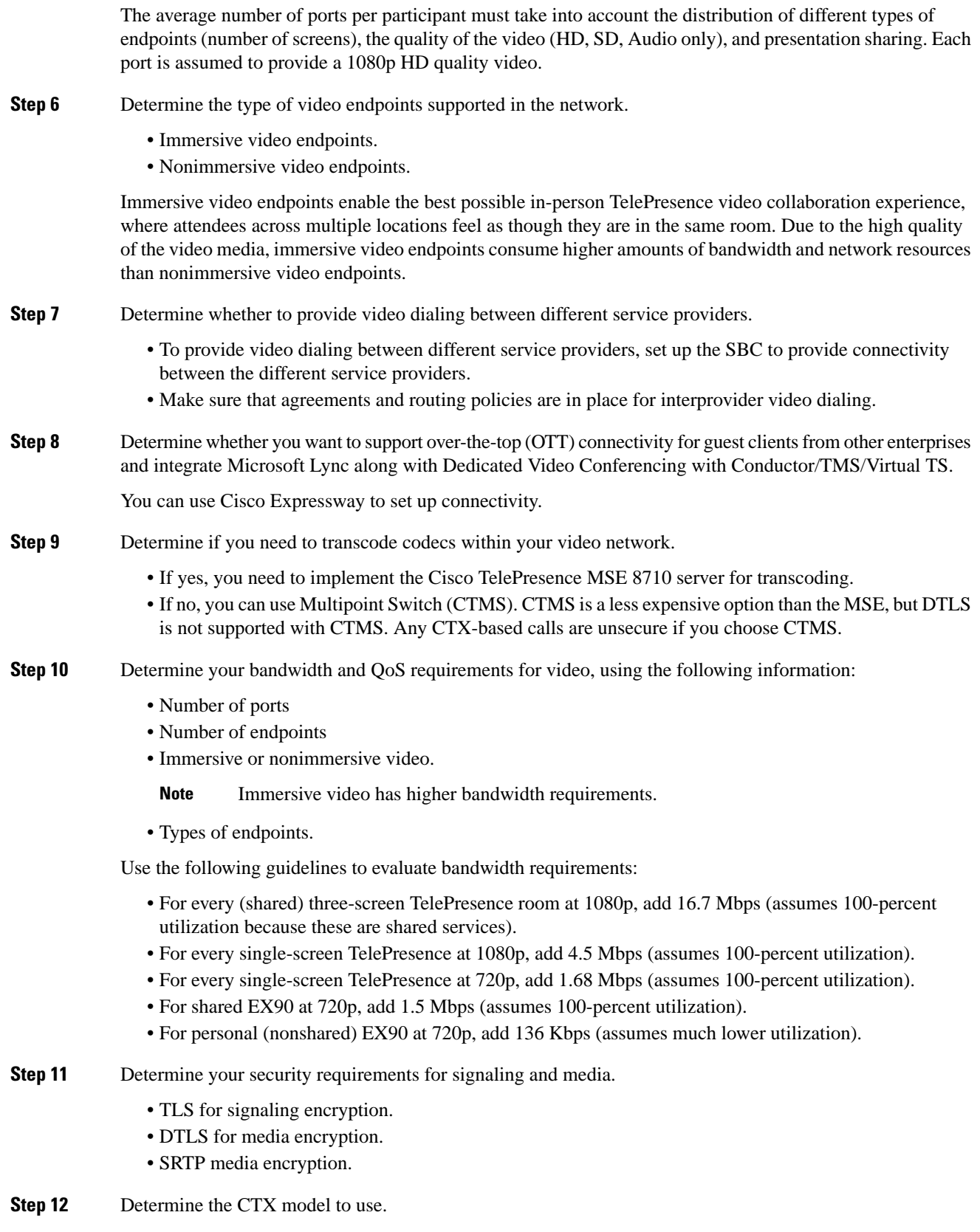

- Starter Package—If you choose the Starter Package, there is a maximum of 250 ports with no active meeting management license. Active video calls are not preserved. ACE is not required with the Starter Package.
- Classic Package—If you choose the Classic Package, ACE is implemented.

**Step 13** Consider the following when determining networking requirements:

- Data Center Network for video infrastructure.
- VLANs.
- Virtual routing and forwarding (VRF).
- TPaas network devices and applications which are deployed in a shared environment.